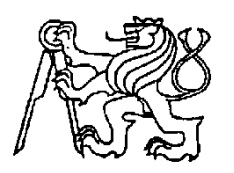

**Středoškolská technika 2011**

**Setkání a prezentace prací středoškolských studentů na ČVUT**

## **Vývoj minisatelitu CanSAT pro evropskou soutěž středoškoláků ESA 2011 / 2012**

Martin Bílek, Patrik Bachan, Radovan Blažek, Petr Bartoš, Vladimír Váňa

Střední průmyslová škola elektrotechnická Ječná 30, Praha 2

Evropská kosmická agentura ESA láká nové talenty do svých konstrukčních týmů různými způsoby. Zájem studentů vysokých ale i středních škol se snaží upoutat třeba každoroční soutěží CanSat. Úkolem účastníků je postavit sondu, schopnou plnit jednoduché úkoly. Ta se musí vměstnat do standardní 350 ml plechovky od limonády. Právě tento požadavek se také odrazil v názvu soutěže. Rozhodli jsme se přihlásit do soutěže ESA pro šk.r. 2011/2012 a s přípravou začít již nyní konstrukcí vlastní sondy CanSat. Za základ jsme vzali startkit **STM32 VL discovery**, který později (po uvedení na trh) nahradíme jeho nízkopříkonovou verzí L.

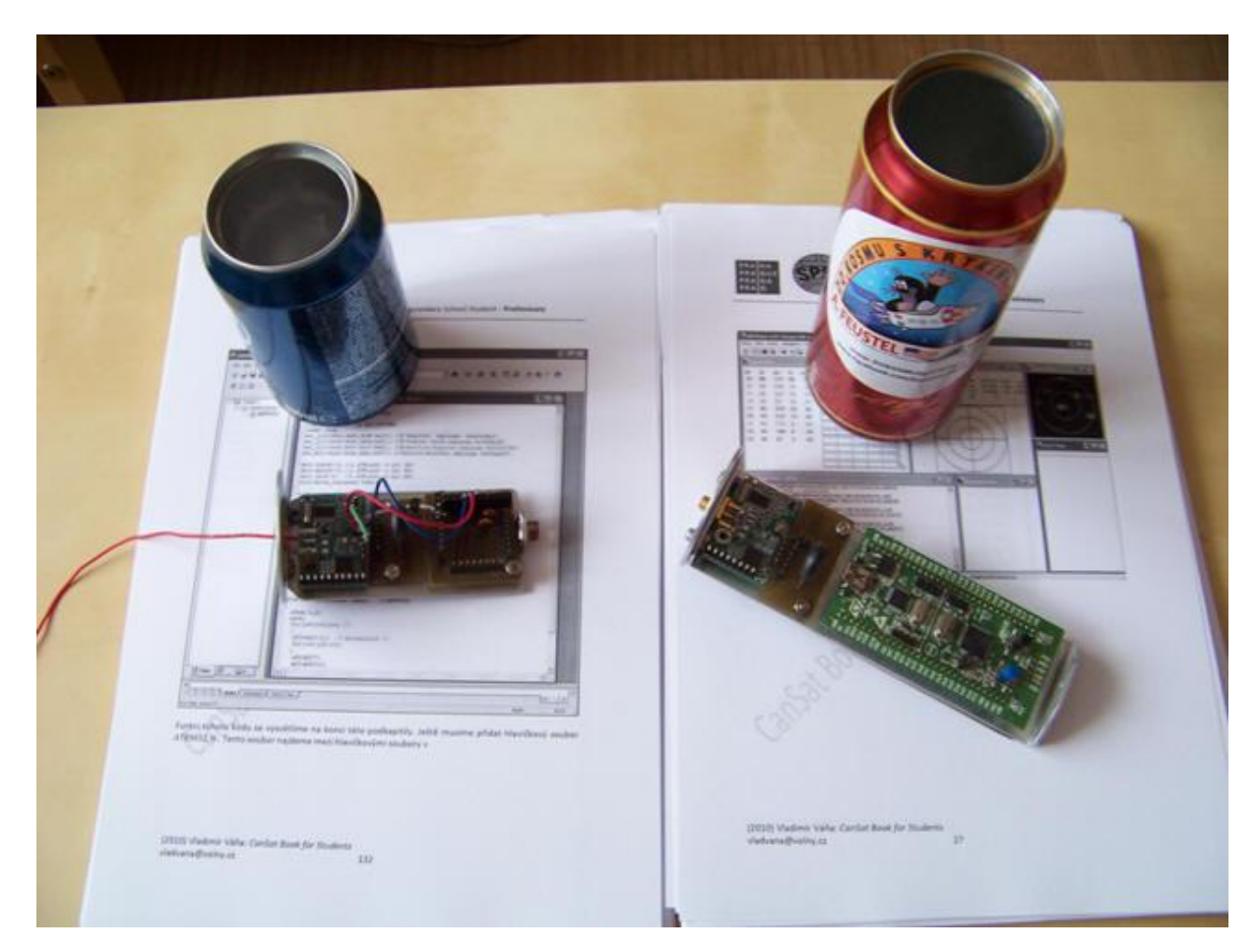

Vlastní startkit STM32 VL Discovery jsme použili do technologického vzorku:

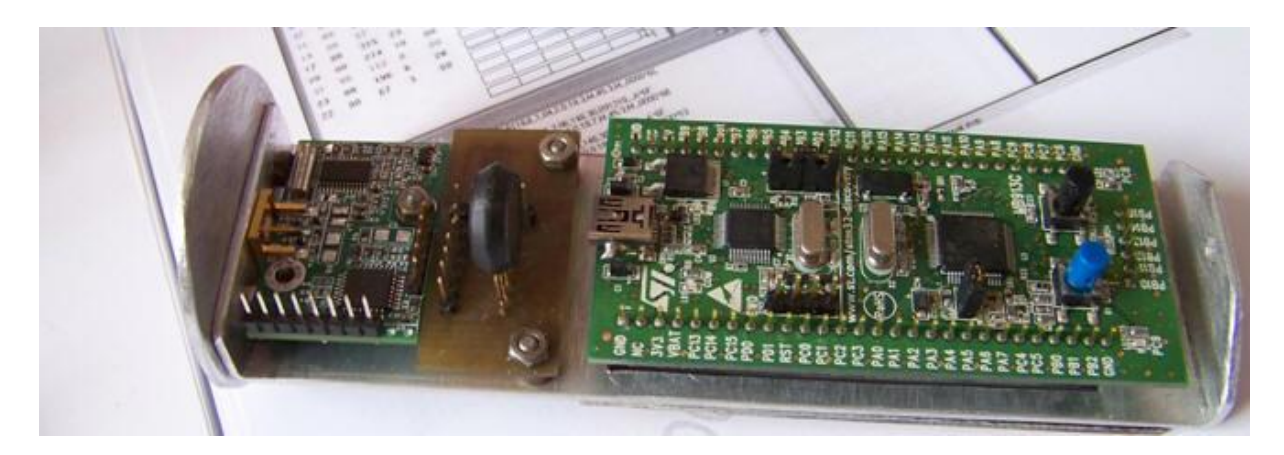

Obsahuje (zleva) vysílač 433MHz vysílající data podle protokolu AX25, čidla, startkit STM32 VL Discovery. Po vyhlášení podmínek soutěže využijeme technologický vzorek k ověření software. To vytvoříme v jazyce C v prostředí Keil uVision4 pro mikropočítače ARM.

Následující fragment kódu je z programu pro řízení obvodu ADF7012 firmy Analog Devices, který je srdcem vysílače:

```
//nastavení řídících registrů obvodu vysílače ADF7012 od Analog Devices
#define clk PORTA.5
#define dat PORTA.3
#define le PORTA.2
#define uchar unsigned char
// Declare your global variables here
#include <stdio.h>
// Declare your global variables here
uchar acc; 
uchar dat 1[]=\{0x02,0x08,0x5E,0x10\}; //R Register naplnime 0x02085E10uchar dat_2[]={0x00,0x08,0xD4,0x01}; //N-Counter Latch naplnime 0x0008D401
uchar dat 3[]={0x00,0x00,0x37,0xE2}; //Modulation Register naplnime
0x000037E2
uchar dat 4[]=\{0x00,0x5A,0xA0,0x57\}; //Function Register naplnime
0x005AA057 
void write reg(uchar *dat1);
void main(void)
{
```
Protože technologický vzorek je již zabudován do plechovky, můžeme provádět i praktické testování při jeho vypuštění z balonu či letadla.

Po ověření zbývá vytvořit letový kit do plechovky 350ml. Z obrázku

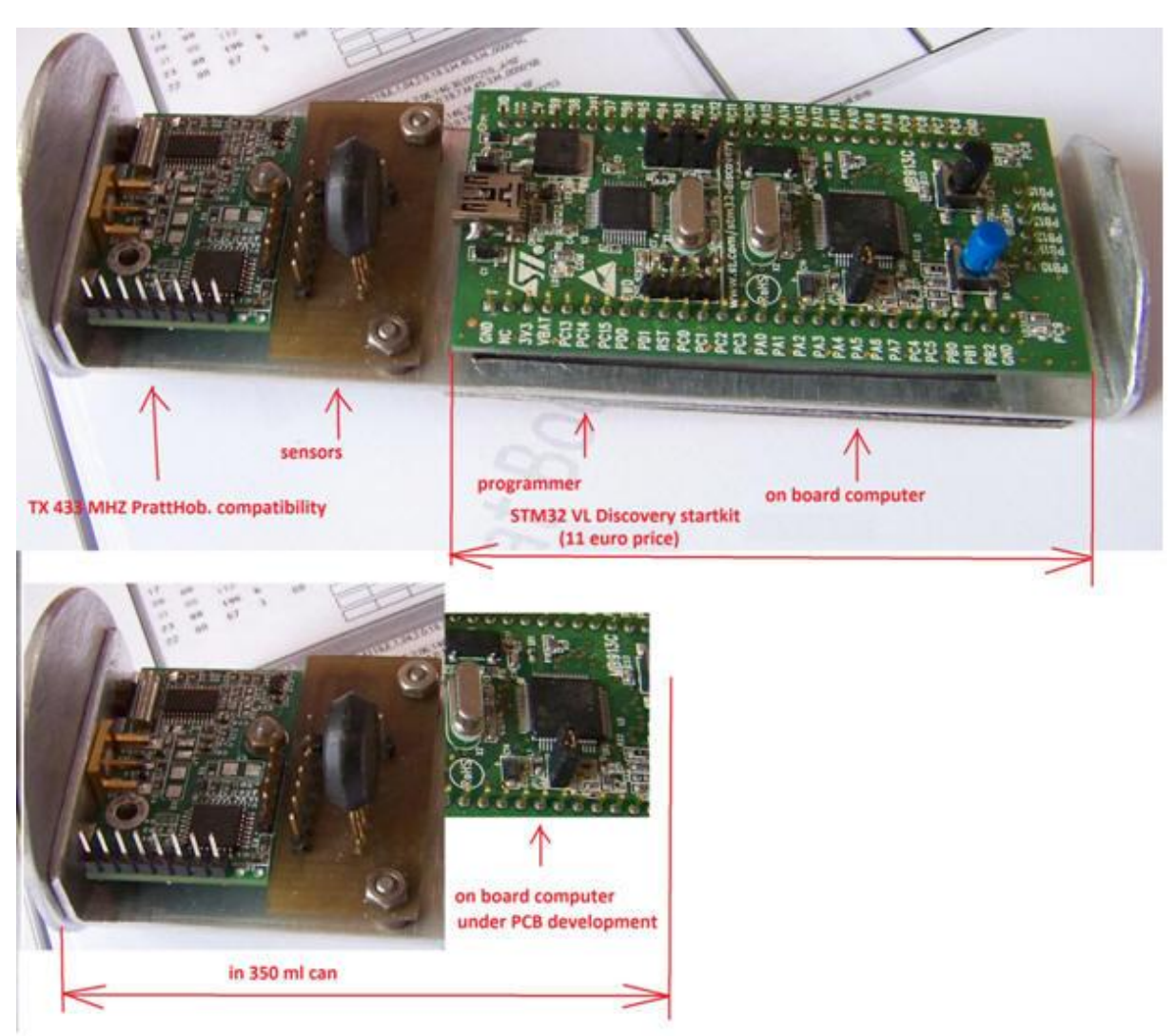

je vidět, že místo startkitu navrhneme a použijeme menší destičku, která již nebude obsahovat programátor a bude obsahovat jen nezbytně nutné prvky:

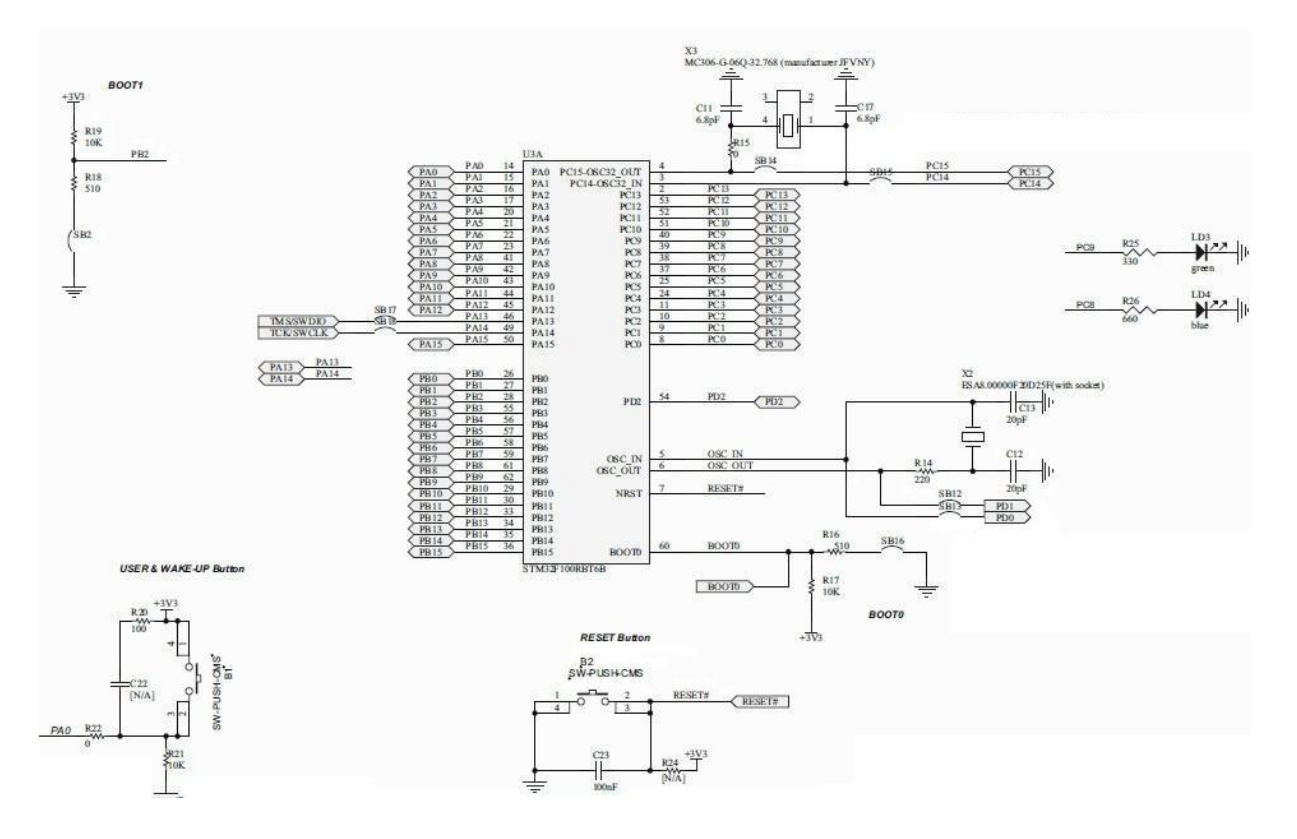

## Zdroje:

<http://www.spsejecna.net/cansat/default.html> <http://www.czechspace.cz/cs/vzdelavani/cansat> <http://www.st.com/internet/com/home/home.jsp> <http://www.st.com/internet/evalboard/product/250863.jsp>